# **KENDRIYA VIDYALAYA SANGATHAN, ERNAKULAM REGION MODEL QUESTION PAPER 2012-13 SET-2 INFORMATICS PRACTICES (065)**

1.

a) Mrs. Geetha is surfing over internet and he wants to know the IP Address of particular website.Do you know which process he has to do to obtain IP Address from website's name? 1

b) Mr. Loknath wants to send/receive e-mail over TCP/IP networks(internet).Which protocol he can use for this purpose? c) An Internet Service Provider has a network within a city area.Which type of network  $\frac{1}{2}$  is it?

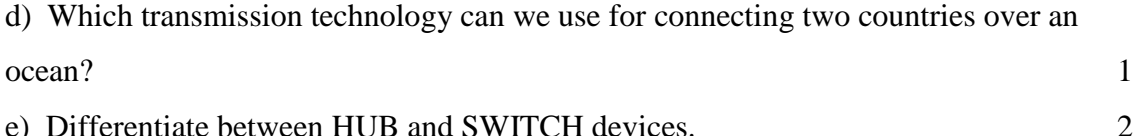

- 
- f) Explain following terms. 2
	- (1) Apache Server (2) Linux

g) What is Font ?Which are two parameters for to categorized them? 2

- 2.
- (a) While working with Netbeans, Ashita included a TextArea control which contains a list of students. What code she should write to add one more student name at the end of the TextArea? (1)
- (b) In what sequence the initialization, testing and execution of body is done in a *for loop*. (1)
- (c) Write HTML code to produce a Textarea with 10 rows and 30 columns. (1)
- (d) What do you mean by web browser? (1)
- (e) How many times does the following loop execute? What is its type (Entry controlled or Exit controlled ) ? (2) int  $x=2, y=20$ ;

```
while(x < y)
{
 JOptionPane.showMessageDialog(null, "+ x);
```
- (f) Write a function in java that takes an integer number as parameter and returns its sum of digits. (2)
- (g) Which tag is used to specify : (2 )
	- *a.* Table data
	- *b.* Table header
	- c. Table row
	- *d.* Table border

3.

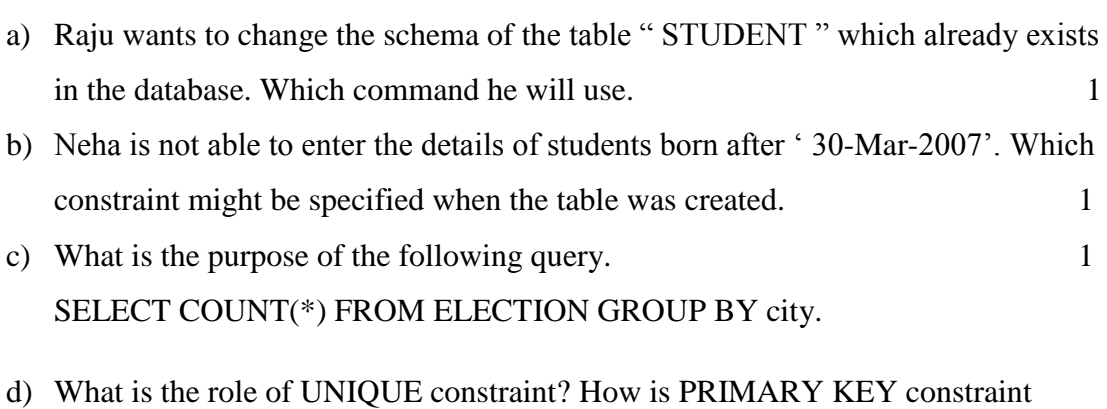

- differ from UNIQUE key constraint. 2
- e) What is the significant of ORDER BY command in SQL query. 2
- f) ActivityName and ParticipantNo of table ACTIVITY given below 2

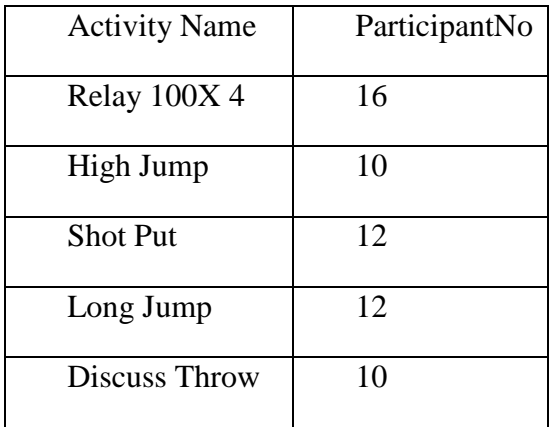

Based on this information, find the output of the following queries.

a) SELECT COUNT( DISTINCT ParticipantNo) FROM ACTIVITY;

}

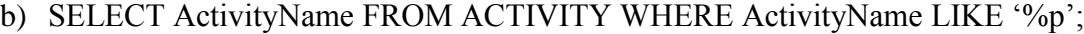

- g) A table Employee in a database has a 4 columns and 2 rows in it. What is cardinality and degree if 3 more columns are added in the table? 1 (a) What is an abstract class? 1 (b) Given an int variable K with value 102. It is to be converted into equivalent string i.e " $253$ ". What are the two ways of doing that? (c) What will be the content of jTextArea1 after executing the following statement : jTextArea1.setText(" java is \nwonderful programming \tlanguage "); 1 (d) Rewrite the following program code using do while loop. 2 int i=1, sum=0; while  $(i<15)$ {  $sum +=i$ ;  $i +=2$ : } (e) Rewrite the corrected following code by underlining the corrected area 2 int k,  $l = 6$ ; int k,  $I = 6$ ;  $k == I+6$ .  $if ( k=1)$  { jTextField1.getText("K And L are Unequal"); } else jTextField1.setText(K And L are equal);
- (f) What will be the contents of JTextField1 and JTextFiled2 after executing the following code 2

jTextField1.setText(Math.round(2.5)+"");

4.

jTextField2.setText("Micro".concat("System"));

(g) ABC Sales Enterprise wants developed a software to make the bill for their customer. GUI for the application given below.

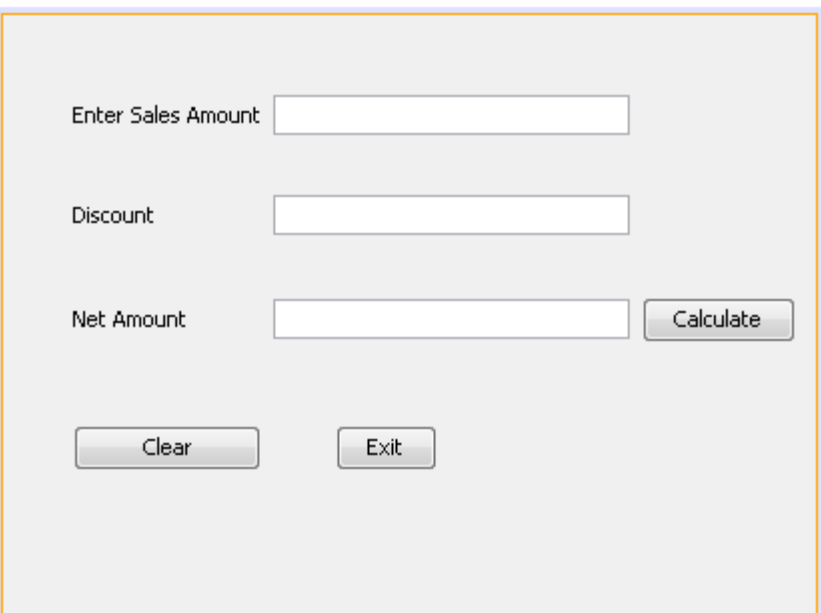

Write the java statement for the following requirements.

a) Write the statement to make the text fields (txtDiscount) and txtNet noneditable. 2

b) Calculate discount and net amount for calculate button based on the following criteria. 2

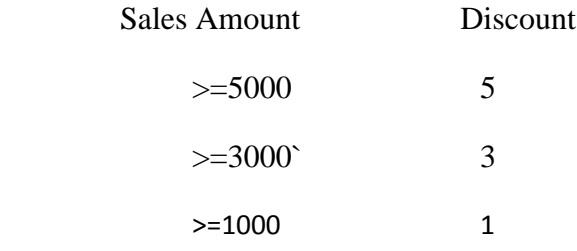

c) Write the statement to clear all textfields when clicking the clear button. 1

d) Write the java statement for the exit button to close the application. 1

5.

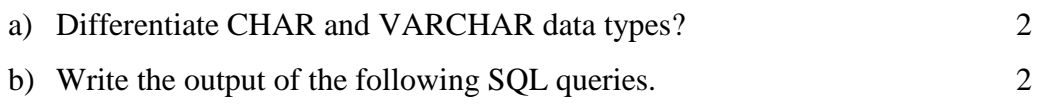

- (i) SELECT CONCAT(LOWER('Class'), UPPER('xii'));
- (ii) SELECT SIGN(2);
- (iii) SELECT DAYOFYEAR('2010-02-13');
- $(iv)$  SELECT MOD $(11,4)$ ;
- c) Write the SQL command for the following on the basis of given table. 6

#### **Table : FURNITURE**

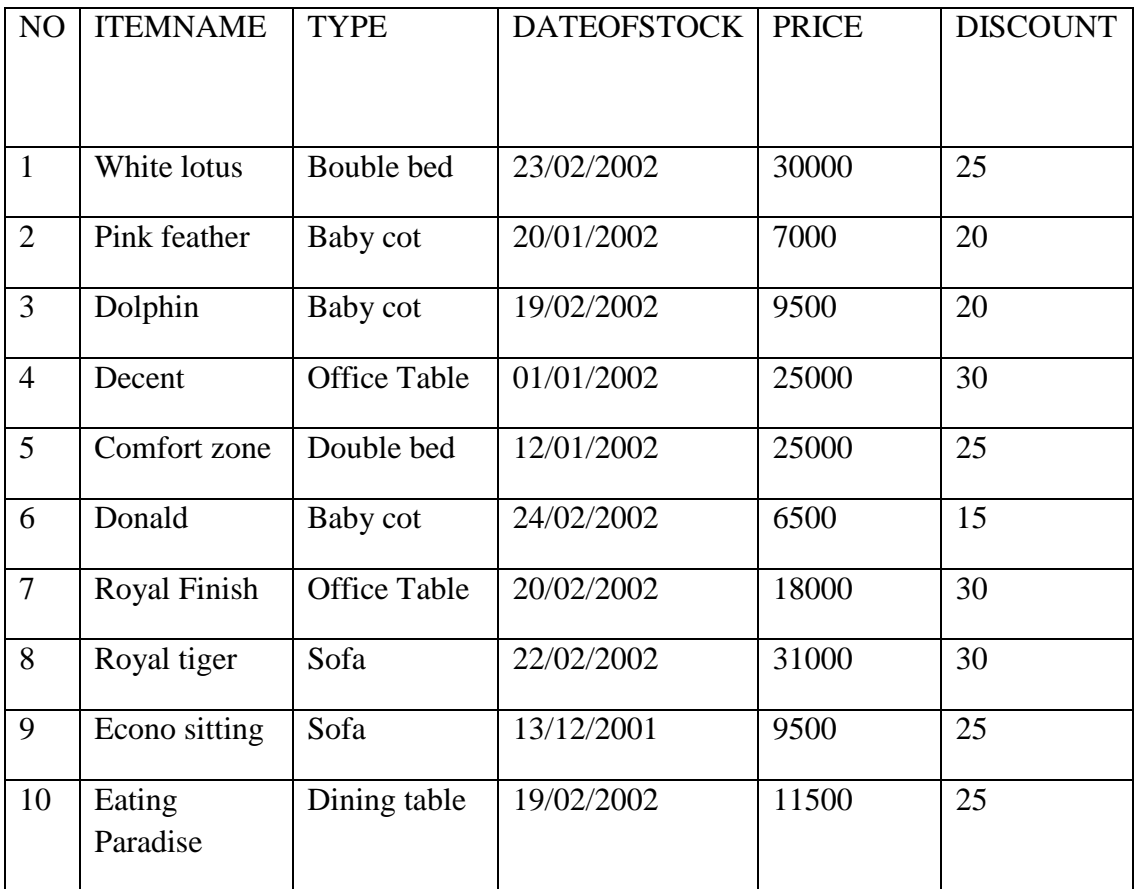

- (i) To show all information about the Baby cots from the FURNITURE table.
- (ii) To list the ITEMNAME which are priced at more than 15000 from the FURNITURE table.
- (iii) To list ITEMNAME and TYPE of those items, in which DATEOFSTOCK is before 22/01/2002 from the FURNITURE table in descending order of ITEMNAME.

(iv) To count the number of items, whose TYPE is sofa from FURNITURE table.

#### **Give the output of the following sql statements.**

- (v) SELECT COUNT( DISTINCT TYPE) FROM FURNITURE;
- (vi) SELECT MAX(DISCOUNT) FROM FURNITURE;
- (vii) SELECT AVG(DISCOUNT) FROM FURNITURE WHERE TYPE='Baby cot';
- (viii) SELECT SUM(PRICE) FROM FURNITURE WHERE DATEOFSTOCK<' 12/02/2002';

#### 6.

A)Write an SQL query to create following table ' Supplier' with following descriptions. 2

#### **Table : Supplier**

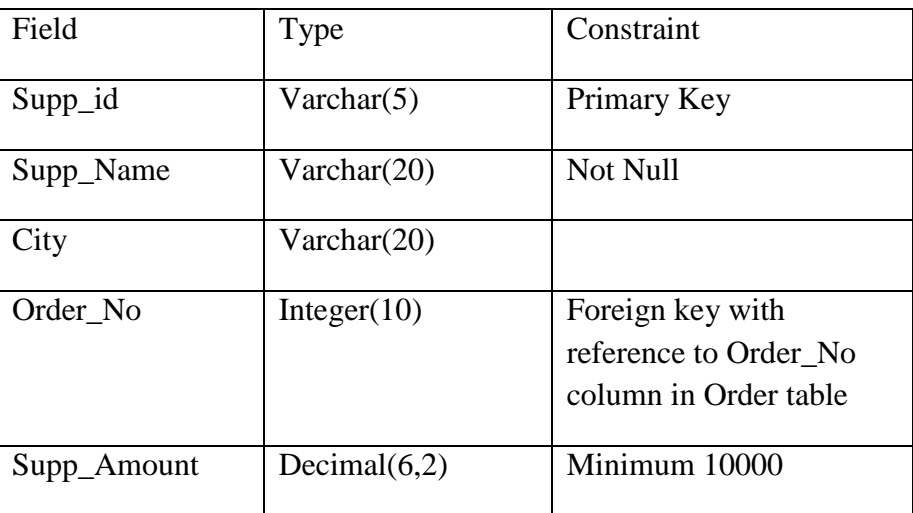

b) In database there are two tables "Student" and "Stream" as below :

### **Table: Student**

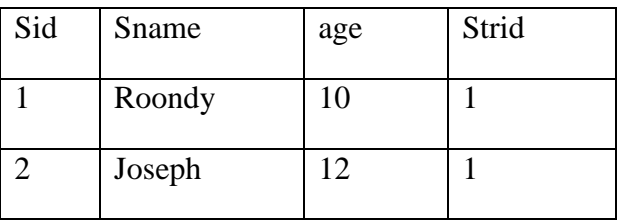

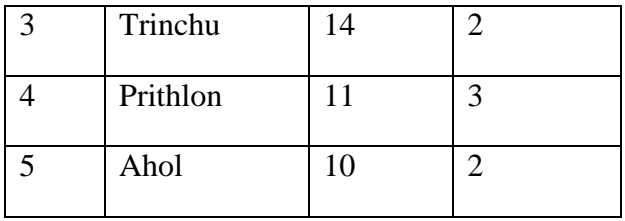

## **Table : Stream**

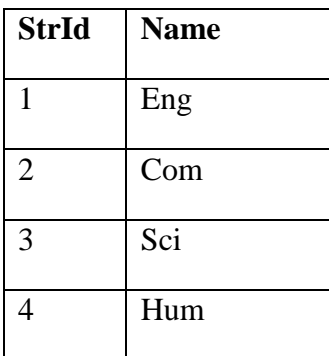

(1) What is the name of primary key in both tables? 1

(2) What is the cardinality and degree of stream table? 1

c) Consider the following two tables STUDENT and LIBRARY as follows.

## **Table : STUDENT**

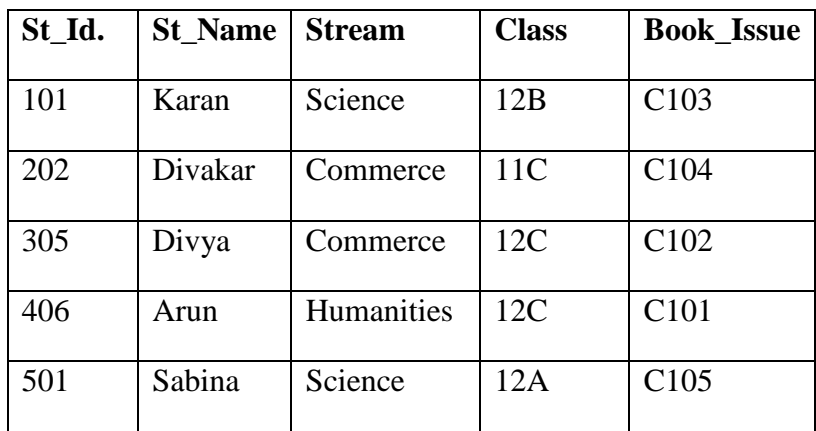

#### Table : LIBRARY

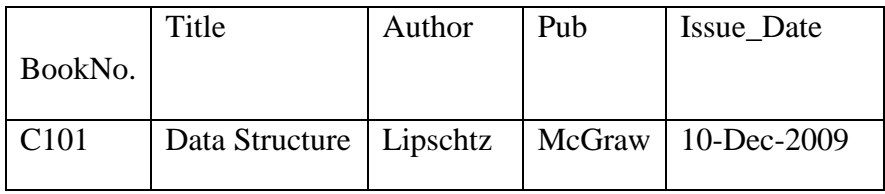

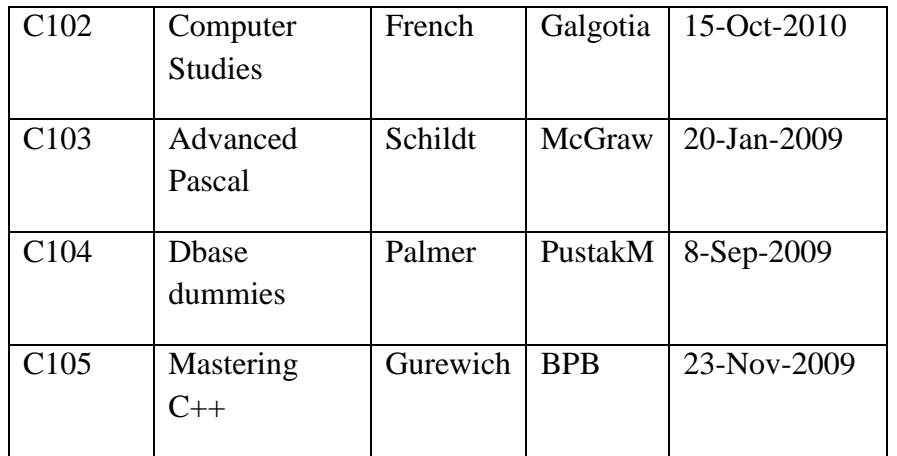

Write a SQL query for que.(i) and (ii) and output for que:(iii)

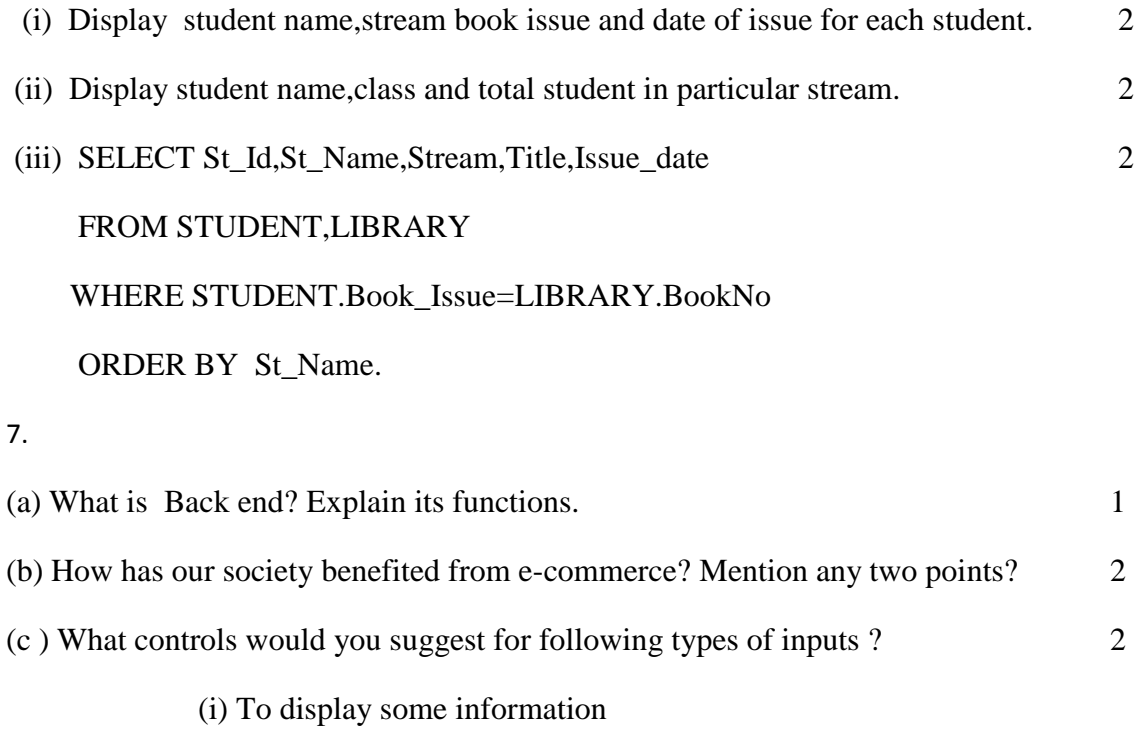

(ii) Enter password

(iii) To choose more than one subject from a set of subjects.

(iv) To enter multiline text